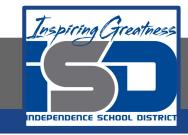

### Social Studies Virtual Learning

### 3rd Grade

# Absolute Location with a Map Grid April 9, 2020

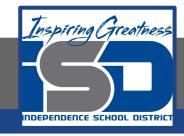

3rd Grade Social Studies Lesson: April 9, 2020

Learning Target:

I can use a grid to find absolute location on a map.

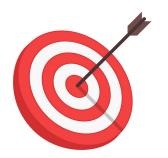

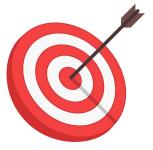

### Background: This is a review lesson from first quarter.

 Students learned how to use grid maps to find absolute location.

#### Let's Get Started!

- 1. Watch this video: <u>Using a Map</u>
  Grid
- 2. Check out this website!

  National Geographic: Using a

  Grid with a Zoo Map

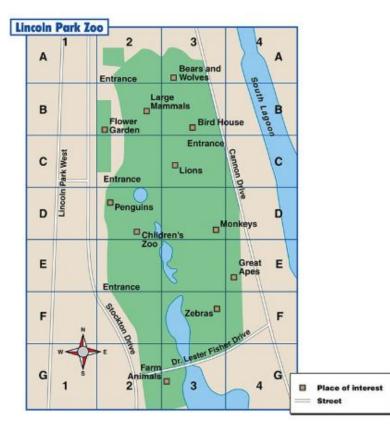

#### **Guided Practice #1:**

On the page in your packet, color the following squares <u>blue</u>: A1, A3, B1, B3, D1, D3, E1, E3

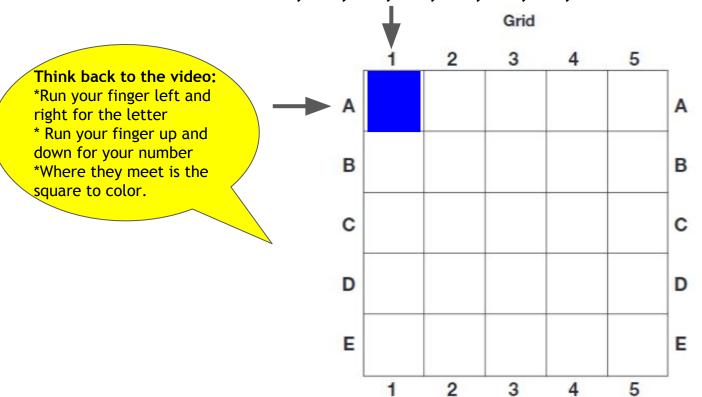

#### **Guided Practice #2:**

On the page in your packet, color the following squares green: C1, C2, C3, A5

\*Run your finger left and right for the letter

\* Run your finger up and down for your number

\*Where they meet is the square to color.

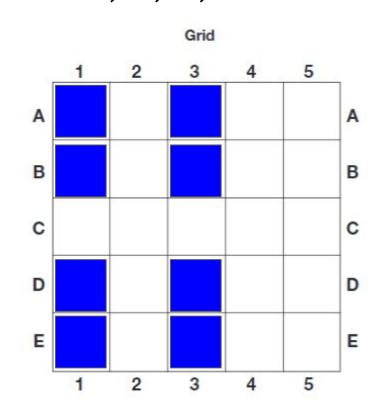

#### **Guided Practice #3:**

On the page in your packet, color the following squares orange: C5, D5, E5

\*Run your finger left and right for the letter

\* Run your finger up and down for your number

\*Where they meet is the square to color.

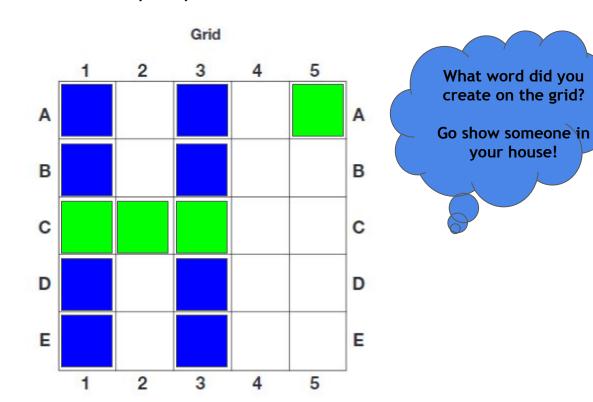

#### Self-Check:

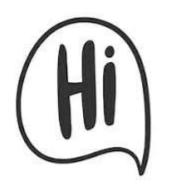

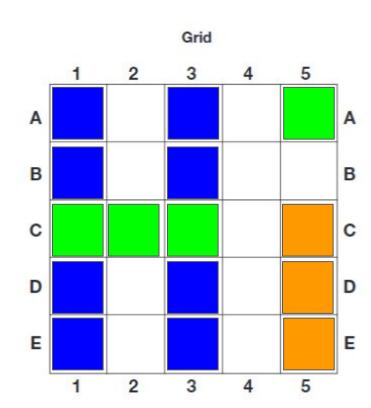

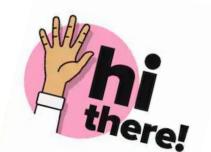

#### Independent Practice #1: Complete this page in your packet.

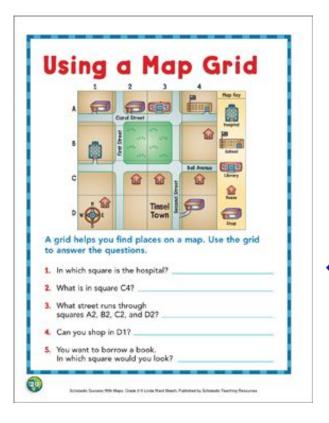

Click here to open worksheet.

### Independent Practice #2 Go to this website:

**Interactive Grid Map** 

- 1. Scroll down to complete the activities and questions below the map.
- 2. If you click on the locations in the map key, they will highlight the absolute location to help you.
  - 3. Click on the question mark at the bottom if you are ever stuck.

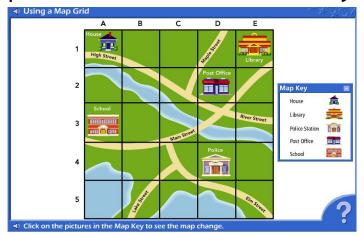

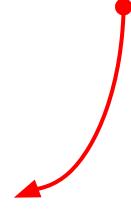

#### **MORE Independent Practice:**

Go to this website: **Battleship Online Game** 

- 1. Click start
- 2. Hit the play button
- 3. Click on classic
- 4. Place your ships on your strategy panel
- 5. After you've placed your ships, hit the play button
- 6. A grid will pop up, choose where to strike your opponent

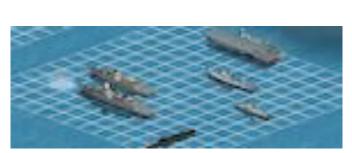

## Self Check: Go tell someone in your home your answers.

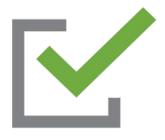

- 1. Was this lesson?
  - easy
  - ☐ just right
  - □ hard

2. Tell a family member how you can use a grid to find absolute location on a map.